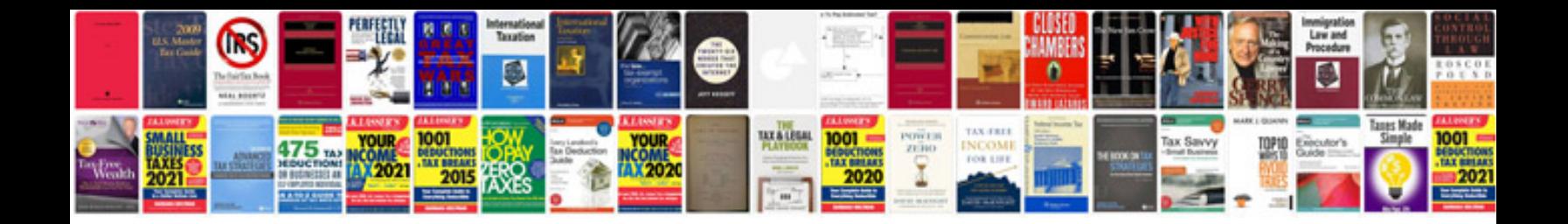

## **Petition template**

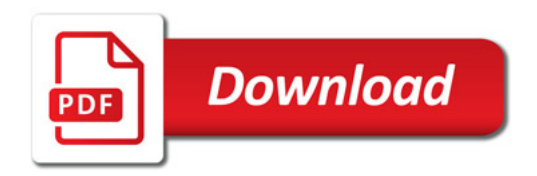

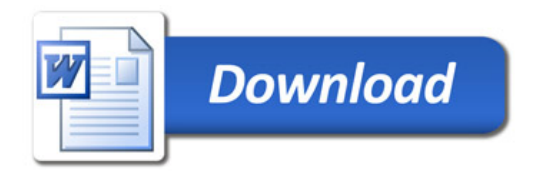